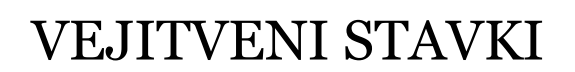

**PODATKOVNI TIP bool L O G I Č N I I Z R A Z I / P O G O J I if STAVEK s w i t c h S T A V E K**

1

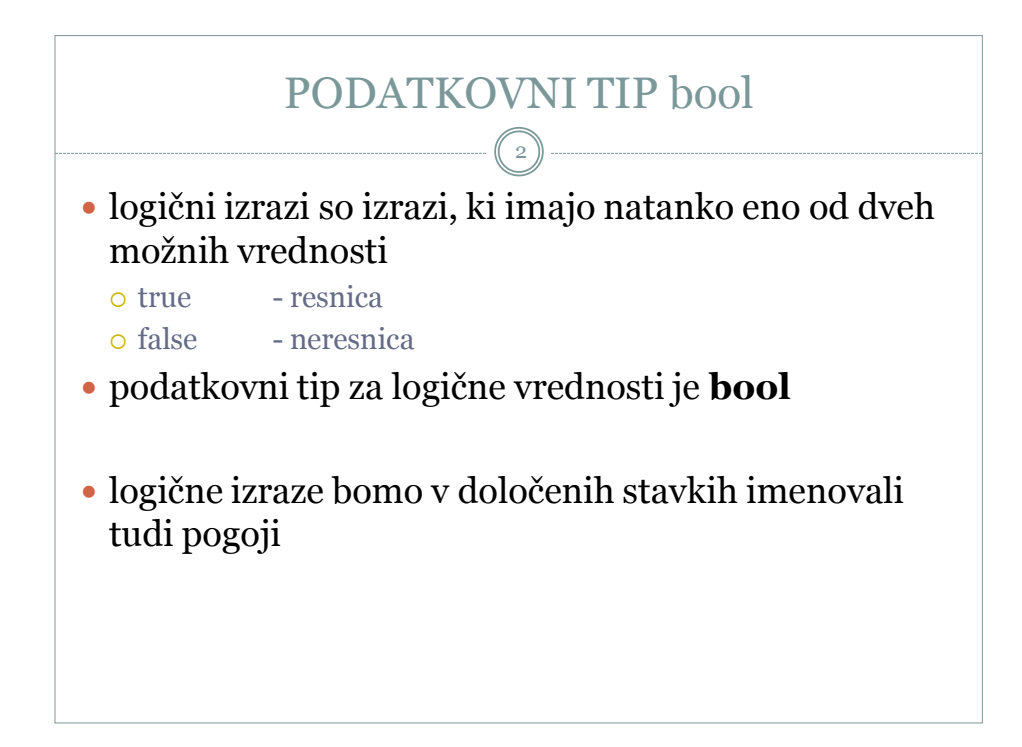

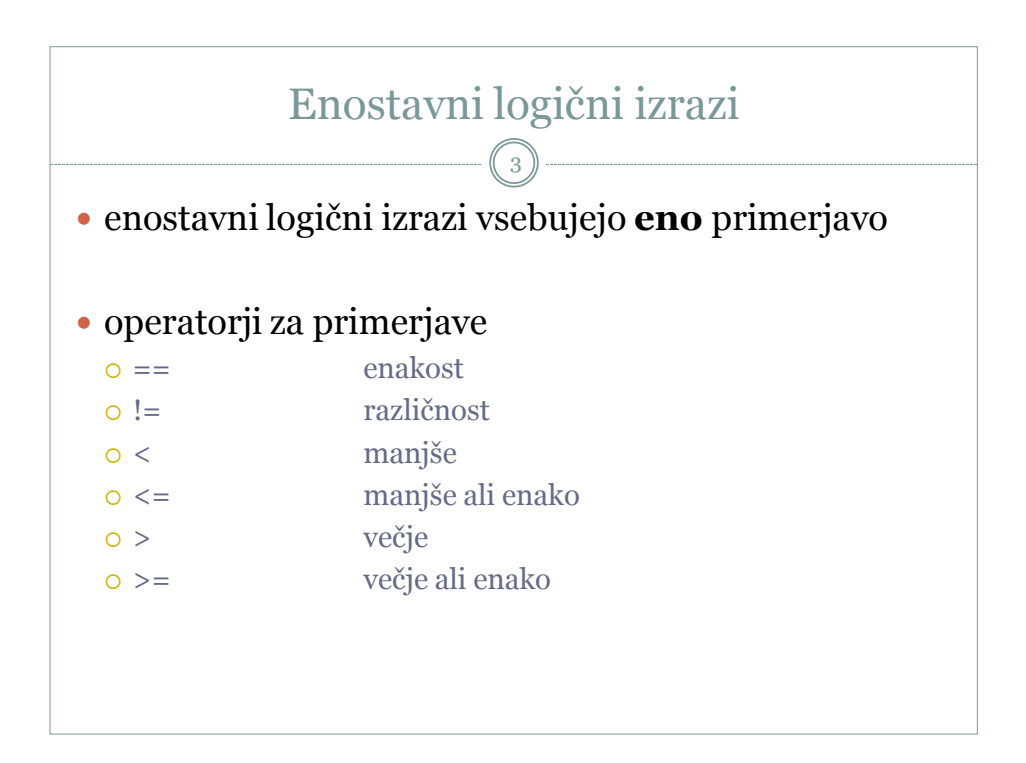

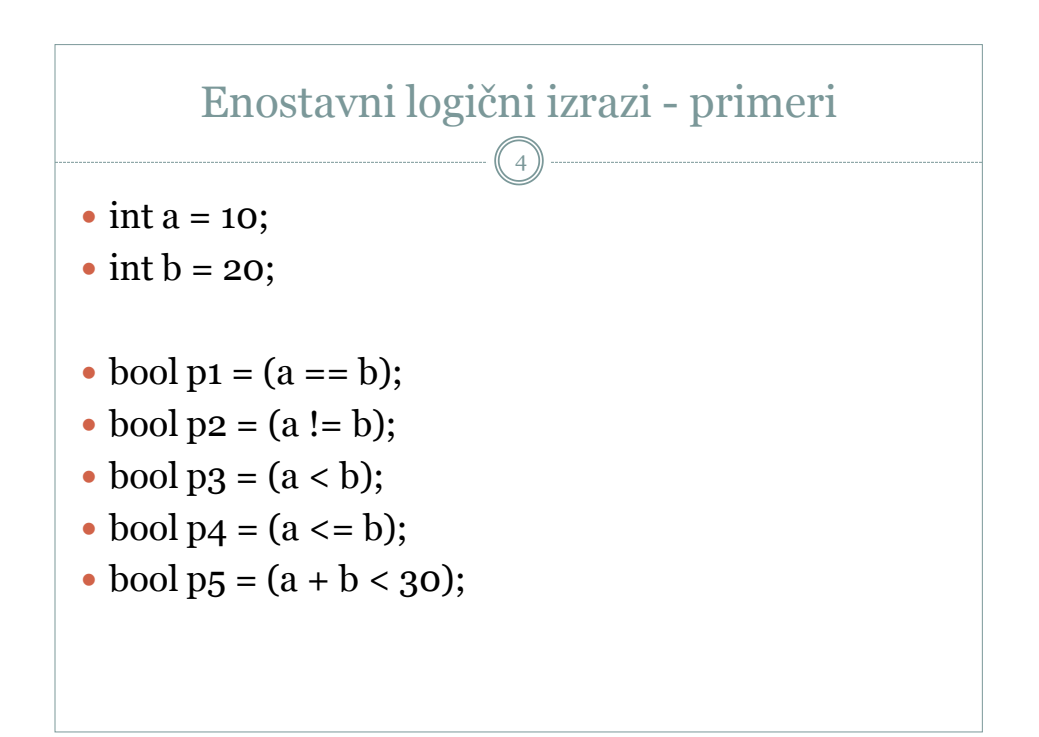

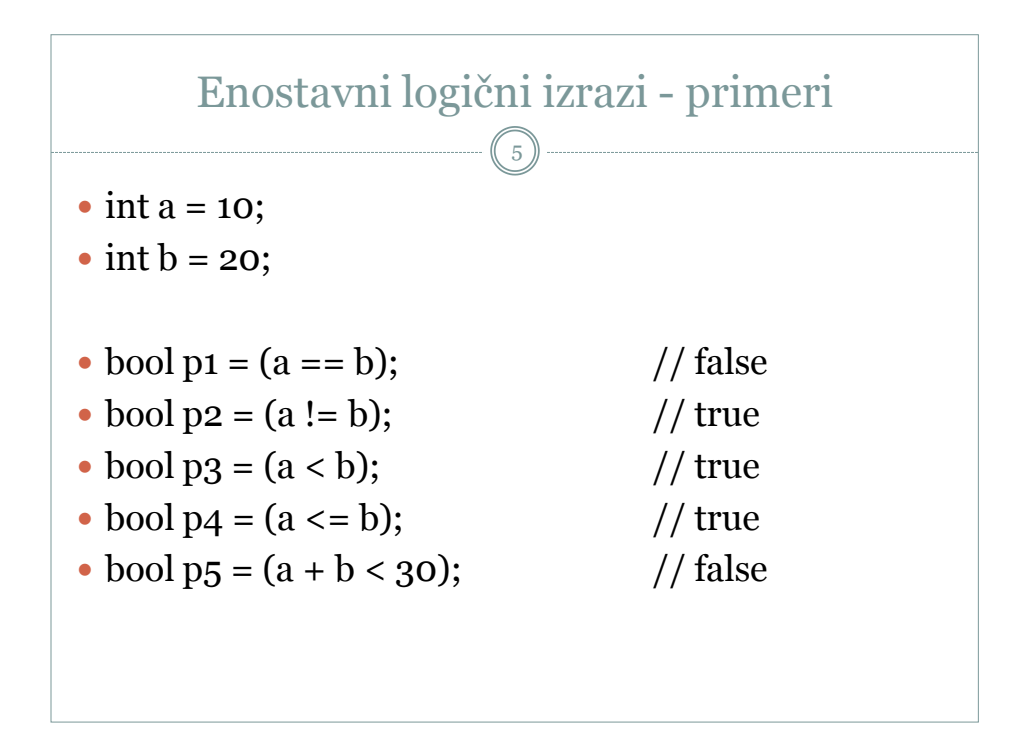

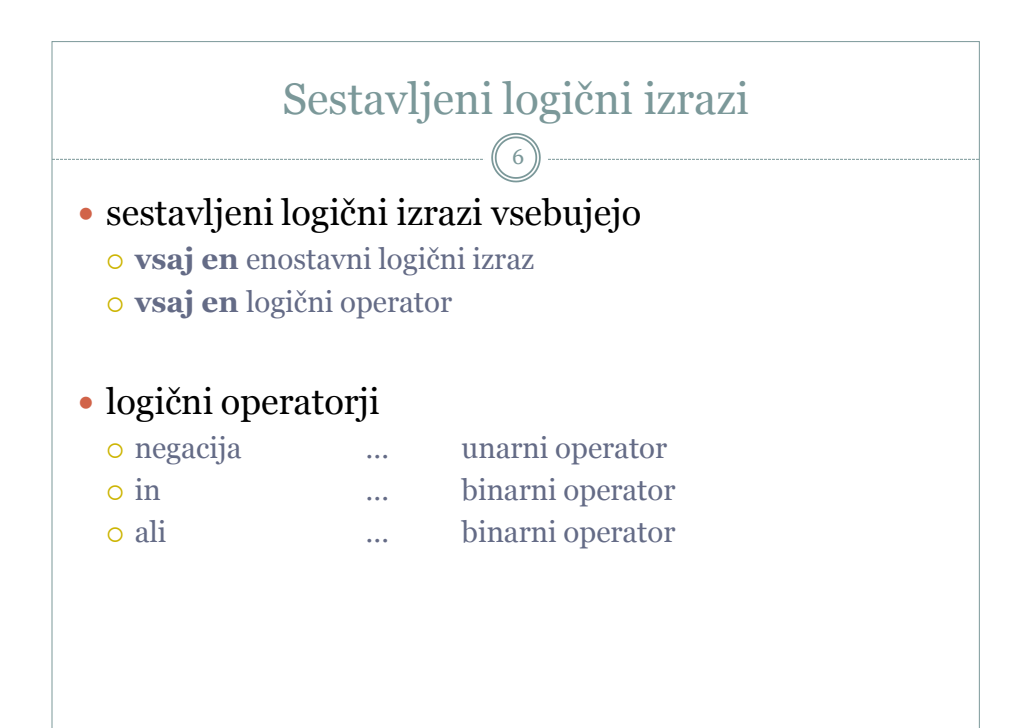

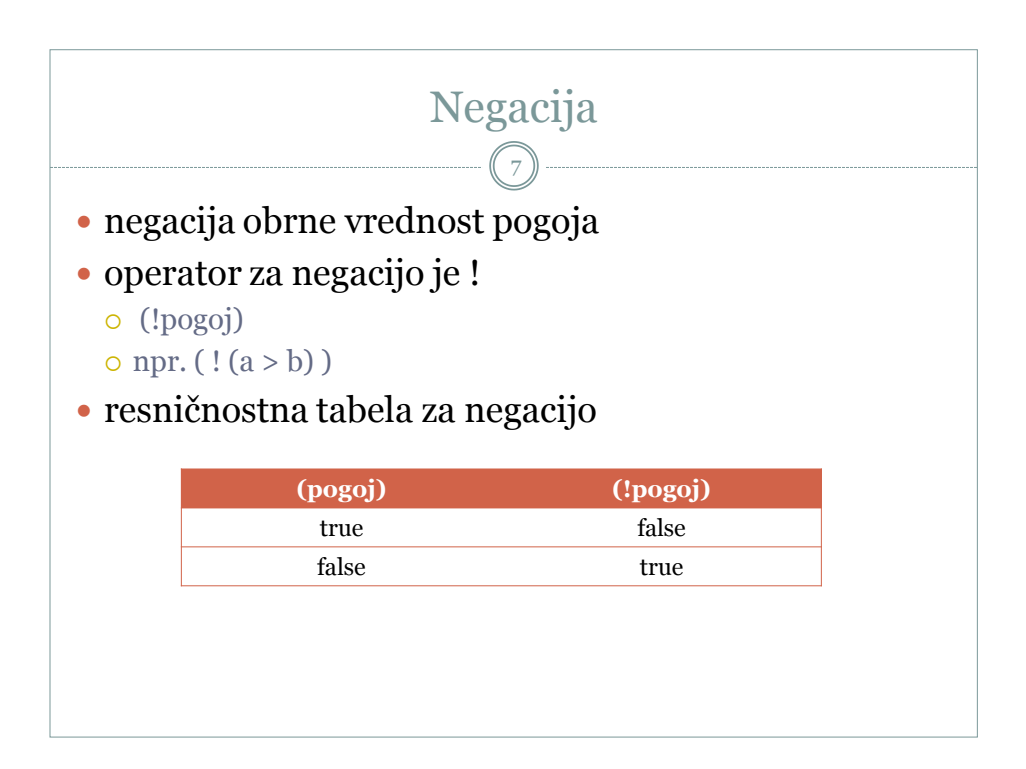

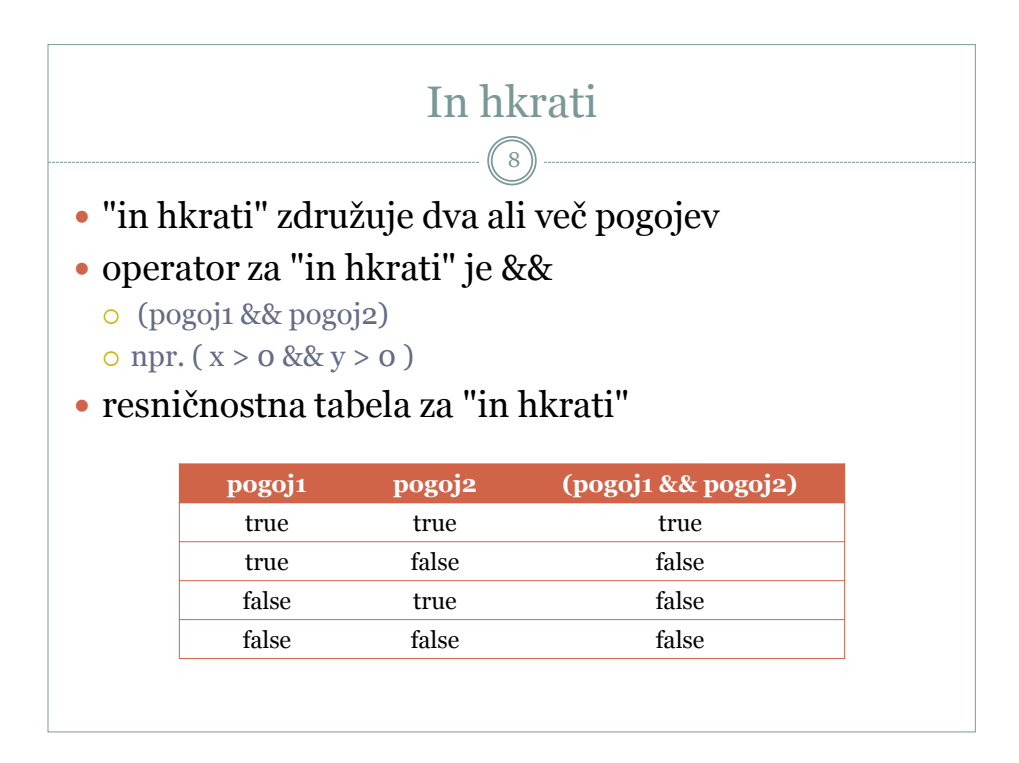

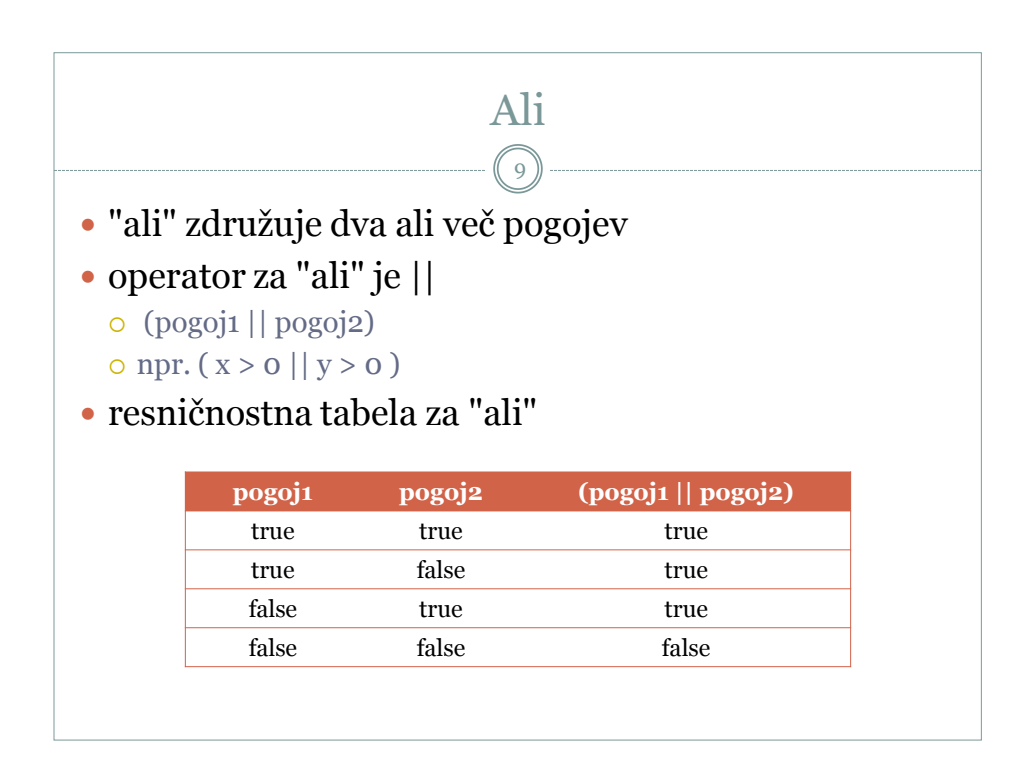

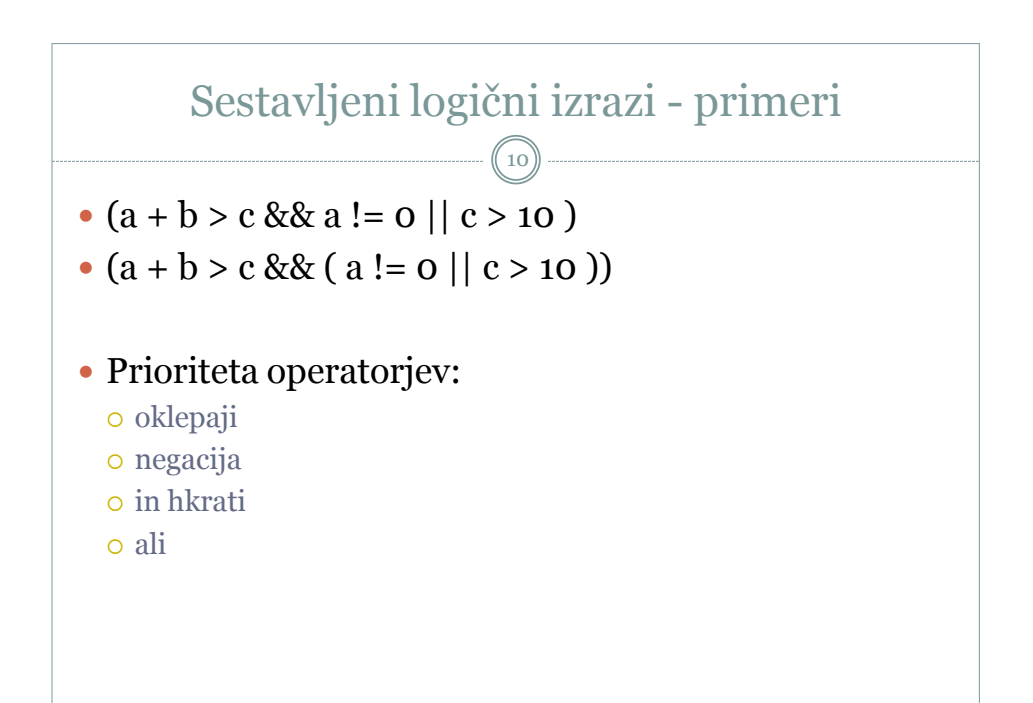

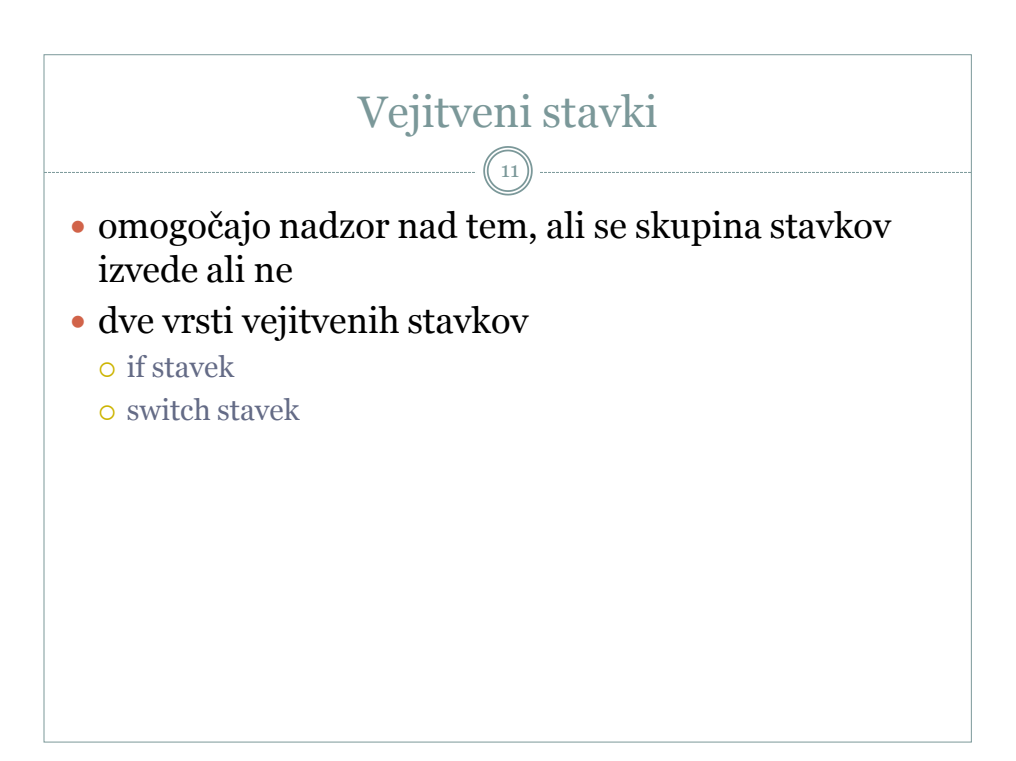

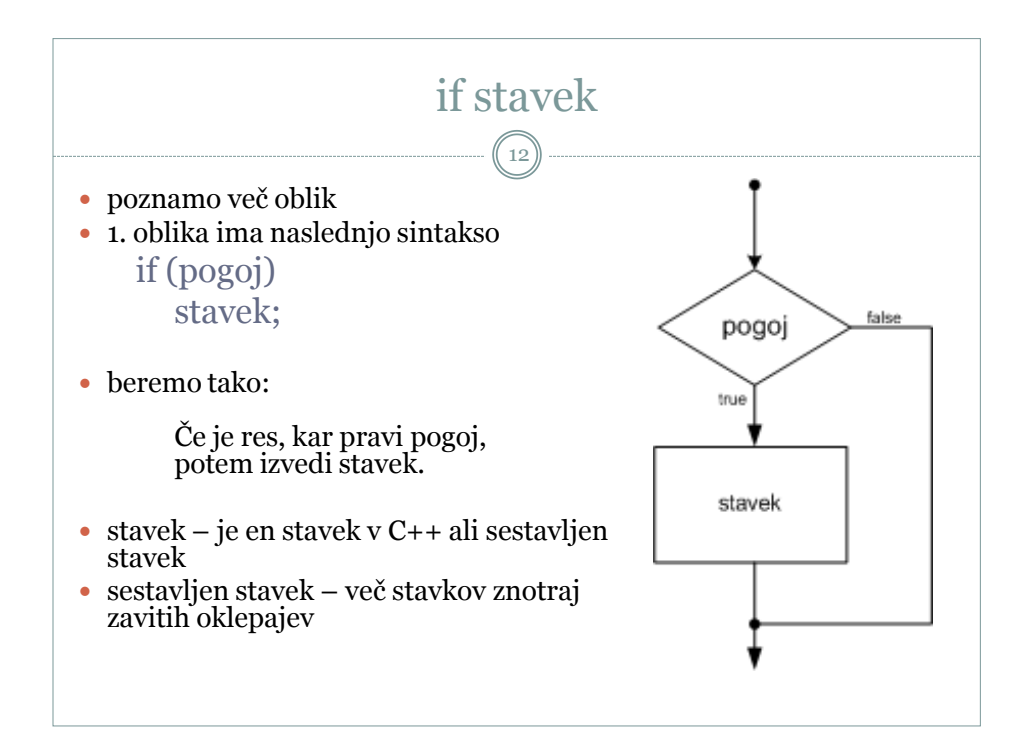

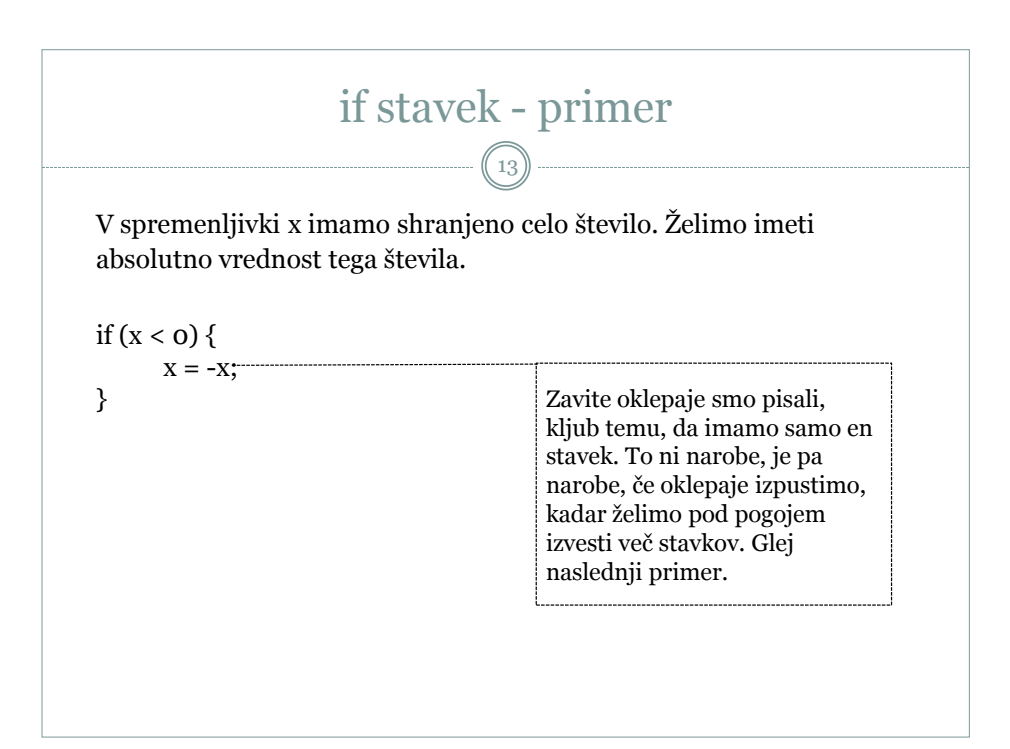

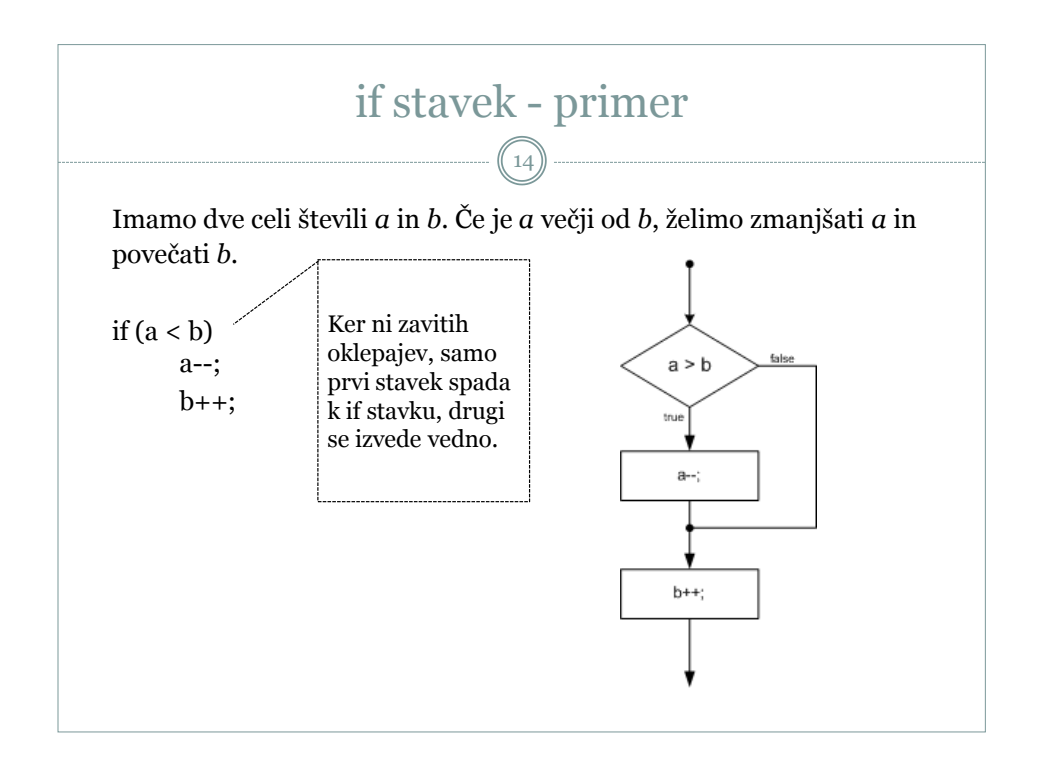

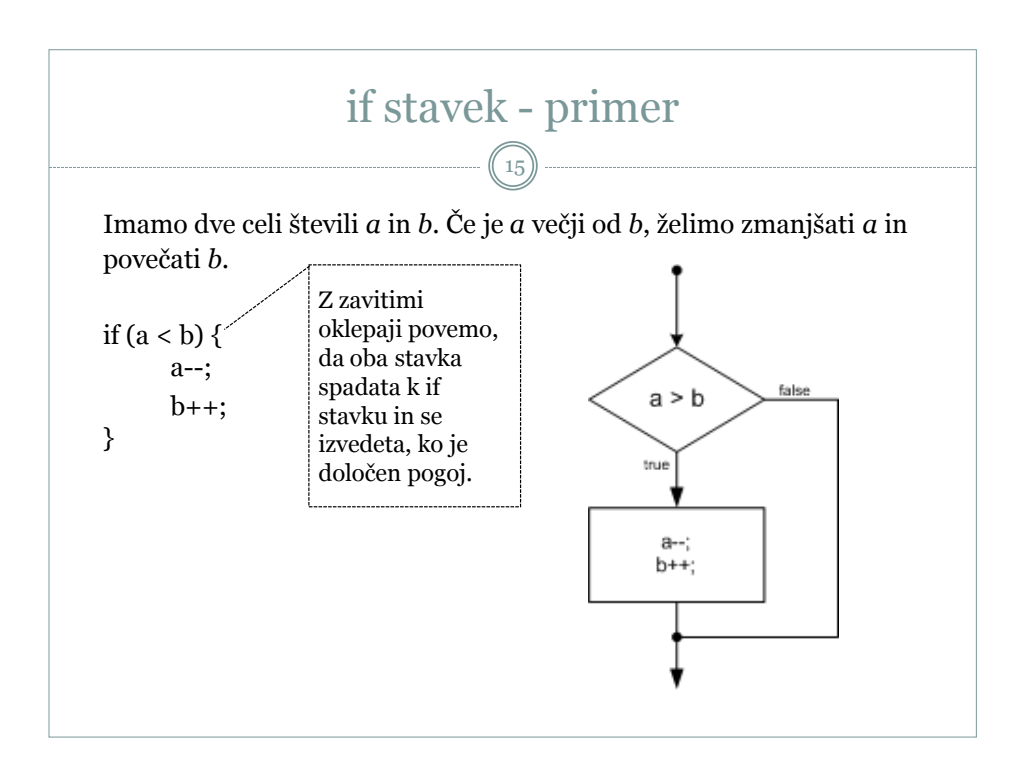

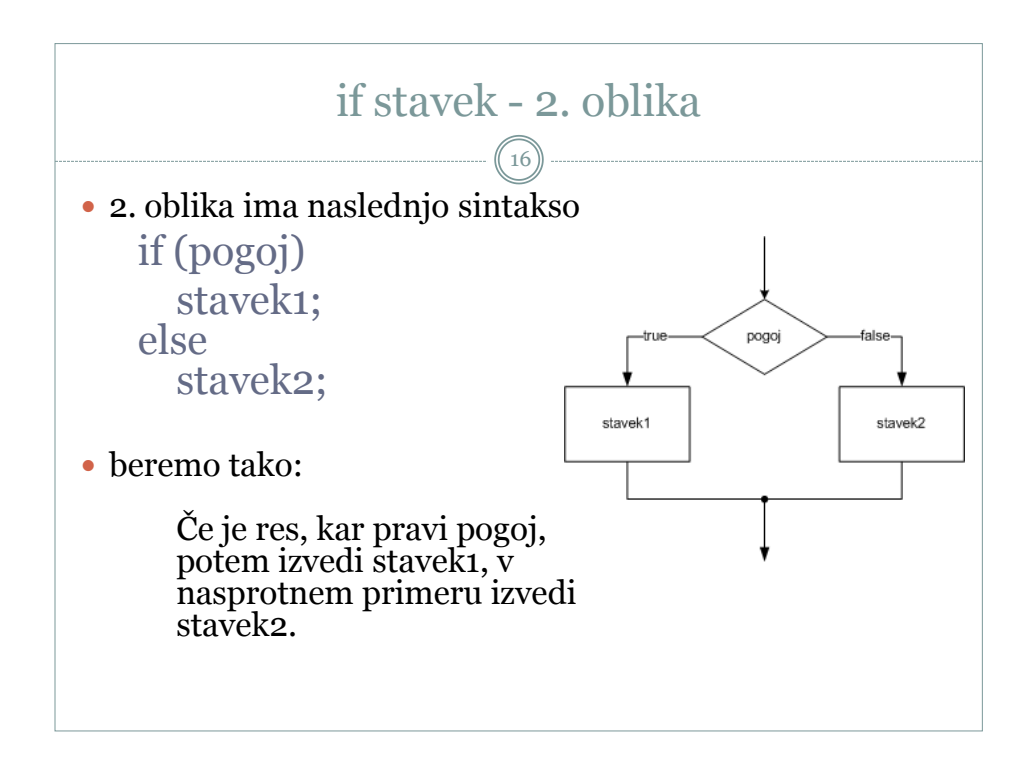

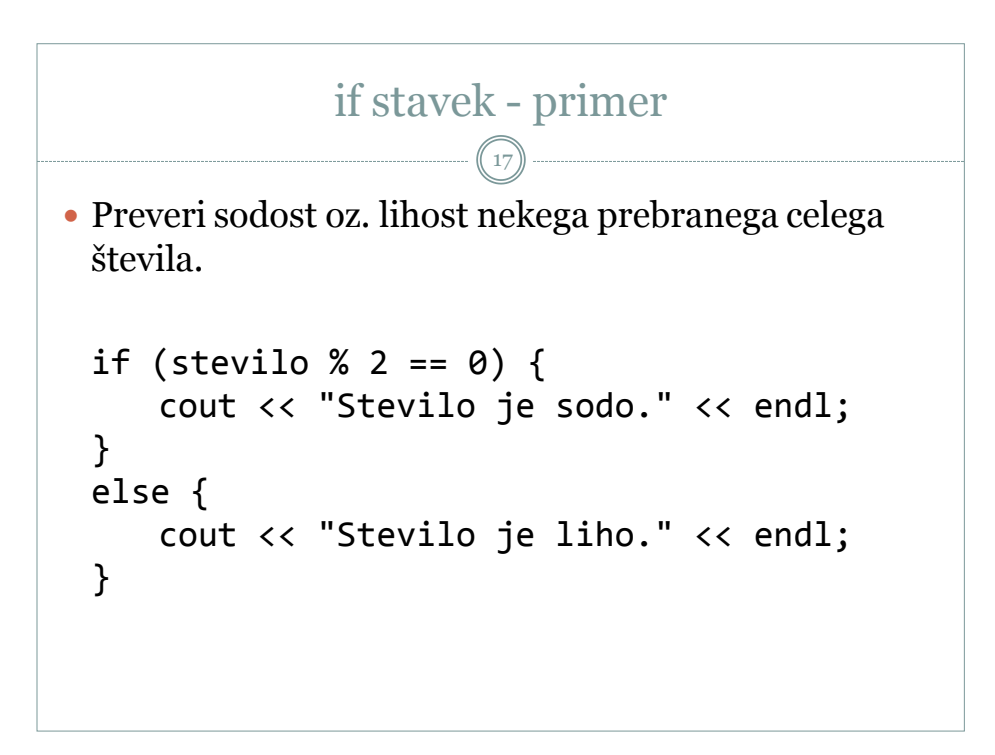

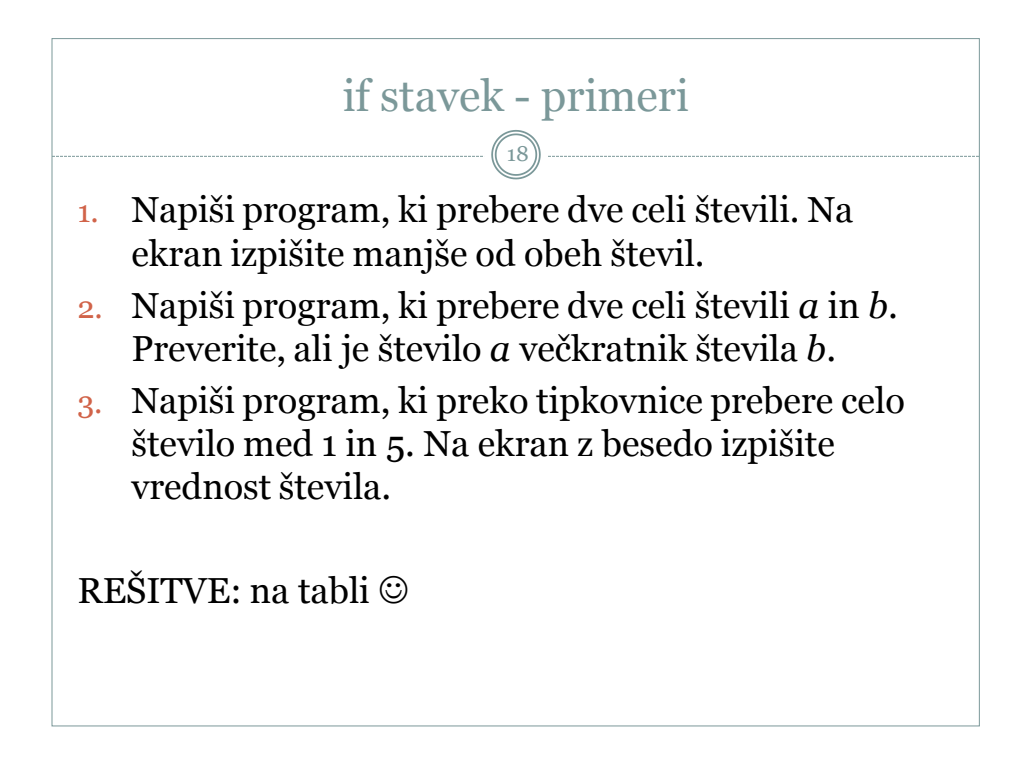

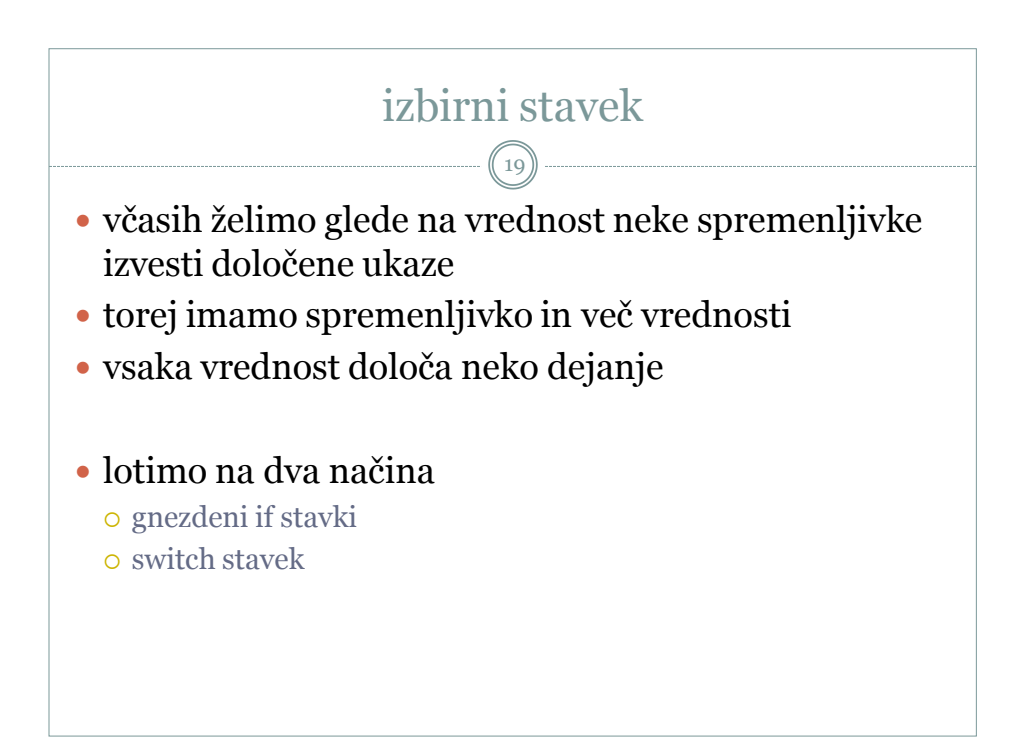

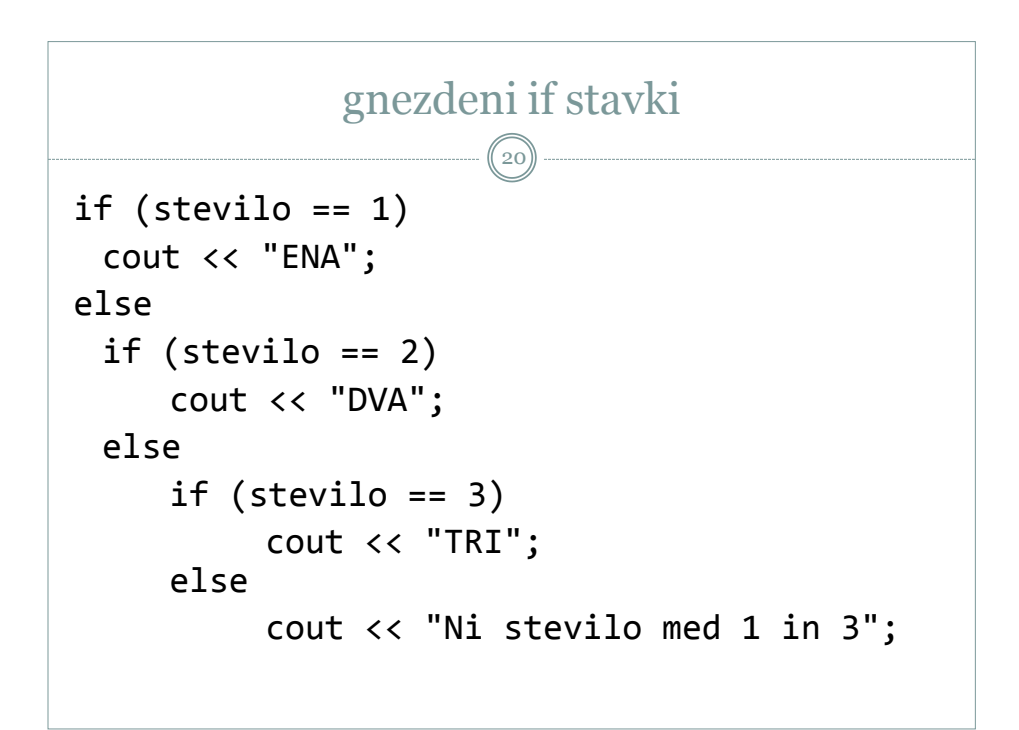

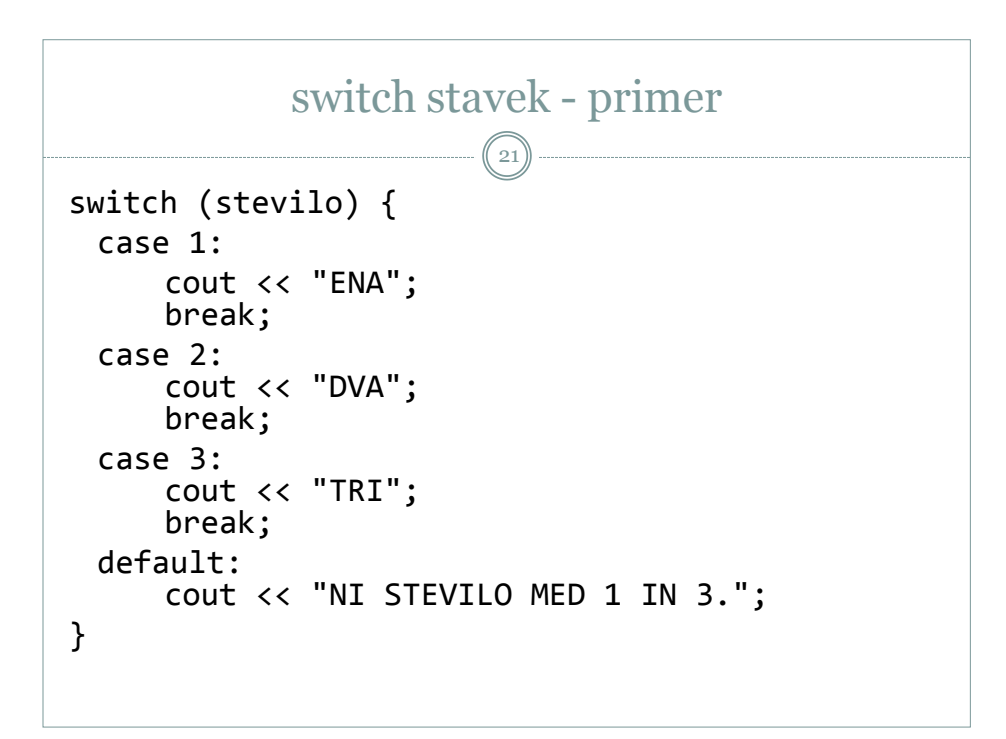

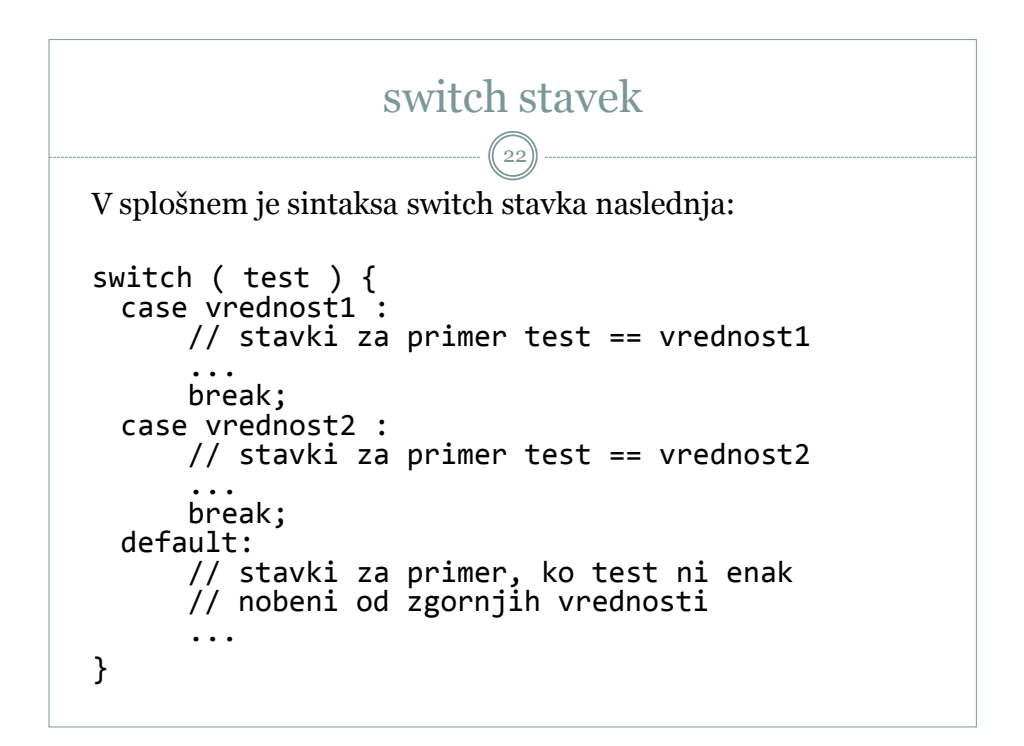

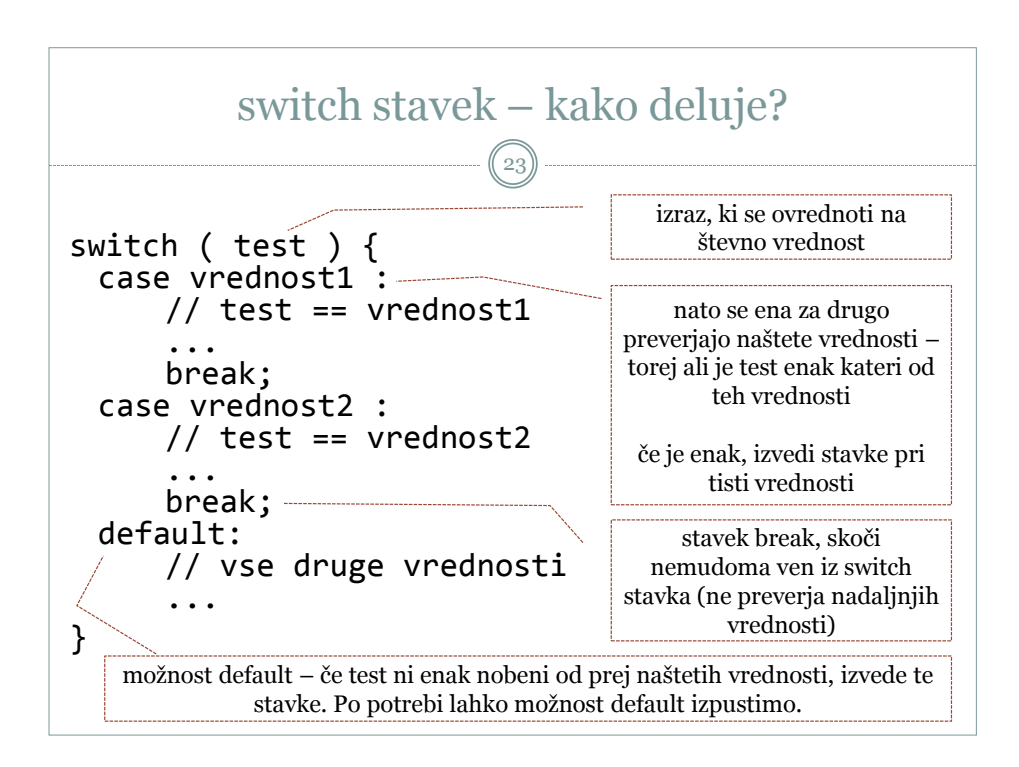